# **HbbTV Op App Specification Update**

**15 February 2024 · Chris Poole**

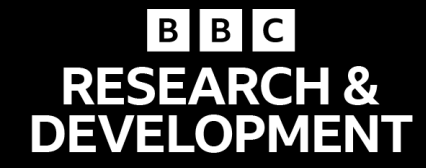

## **Why update the specification?** Two reasons

**Learning from experience Addressing limitations** 

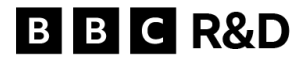

## **Why update the specification?** What has changed?

#### **Learning from experience: Lifecycle**

- More flexible **update options** (cater for variants of op app)
- More **entry points** defined (reduce private extensions)
- Option for op app to **remain running** silently outside of TV viewing mode

#### **Learning from experience: User experience**

- Ability to show **overlaid UI**  elements in additional cases
- "**Exit**" key handling
- Allow op app use of **terminal** parental PIN prompts

#### **Addressing limitations Addressing limitations**

- **Dedicated** persistent storage
- Op app **installation** from a **CI+ CAM**
- **Communication** with regular

apps • IP / broadcast **linear channel equivalence**

Focus of this presentation

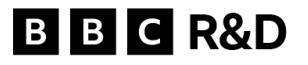

## **Linear channel features in HbbTV** 2018 op app specification

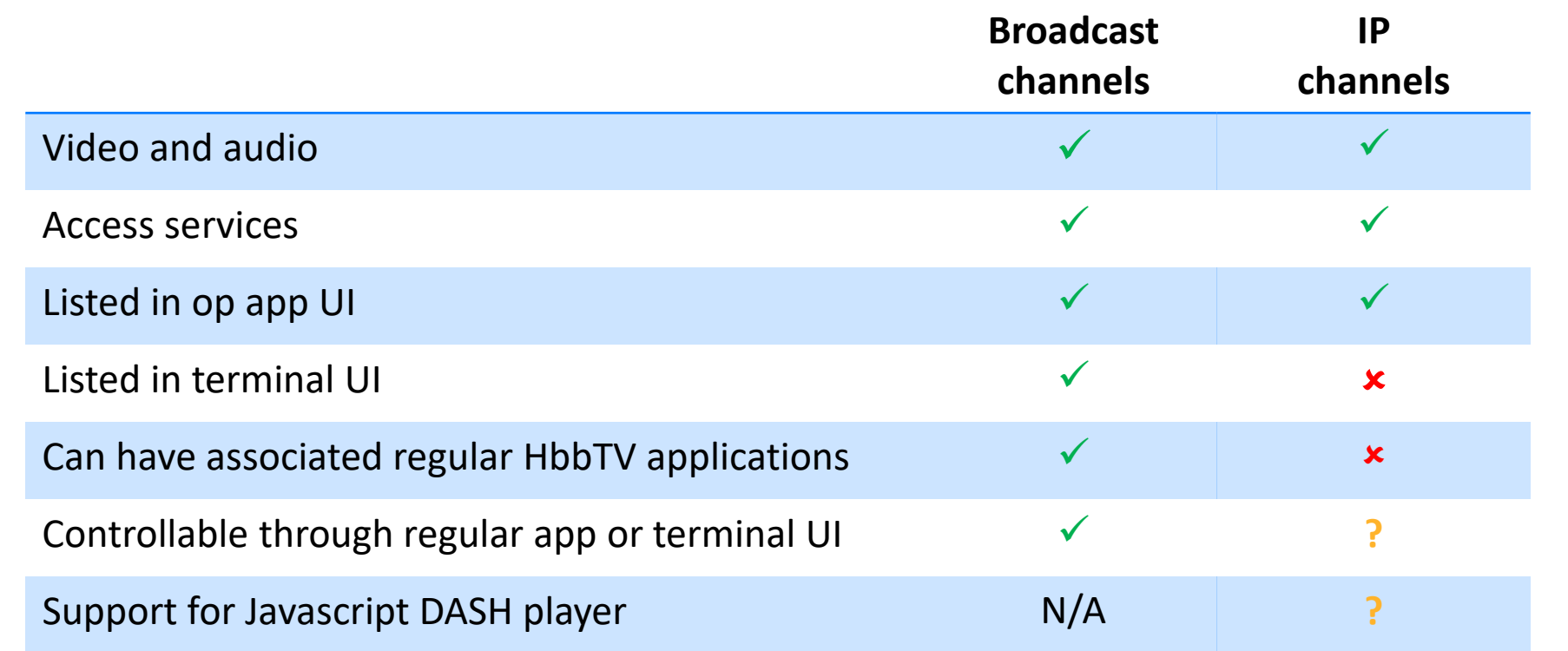

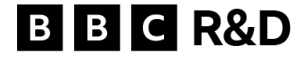

# **Operator Application Presented Channels**

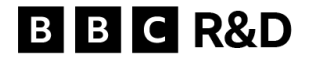

## **Operator Application Presented Channels** Responsibilities

#### **TV responsible for:**

- **Managing channel list**
- **Managing "current channel"**
- **Starting and stopping regular HbbTV applications**
- **When an Operator Application Presented Channel is selected:**
	- Calling the op app to start media playback
	- Calling the op app for other linear channel operations

#### **Operator Application responsible for:**

- **Implementing the APIs for op app channels**
- **When an Op App Presented Channel is selected:**
	- Finding and selecting the media for an IP channel
	- User authentication
	- DRM licence acquisition
	- Playback of the channel's media (e.g. using a Javascript DASH player)
	- Rendering of the channel's subtitles

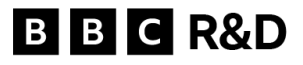

## **Operator Application Presented Channels** Channel **discovery** and linkage to regular HbbTV apps

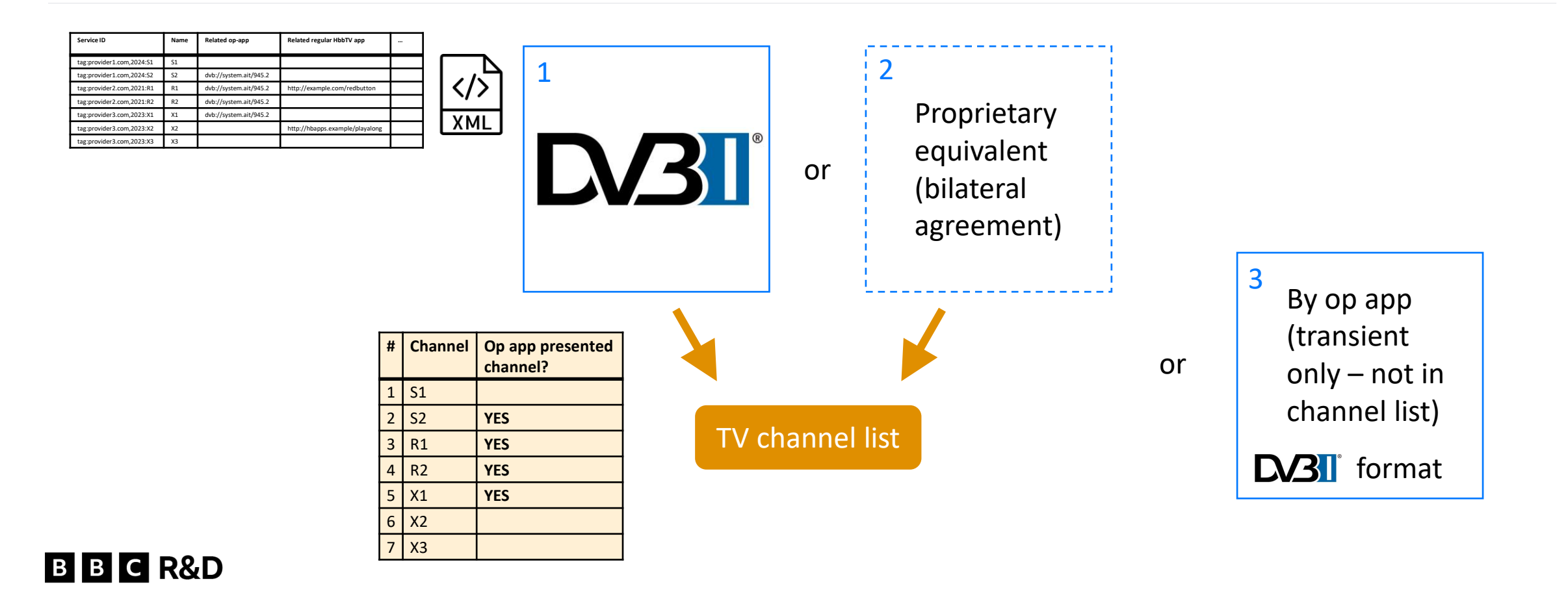

## **Control** of linear channels – before

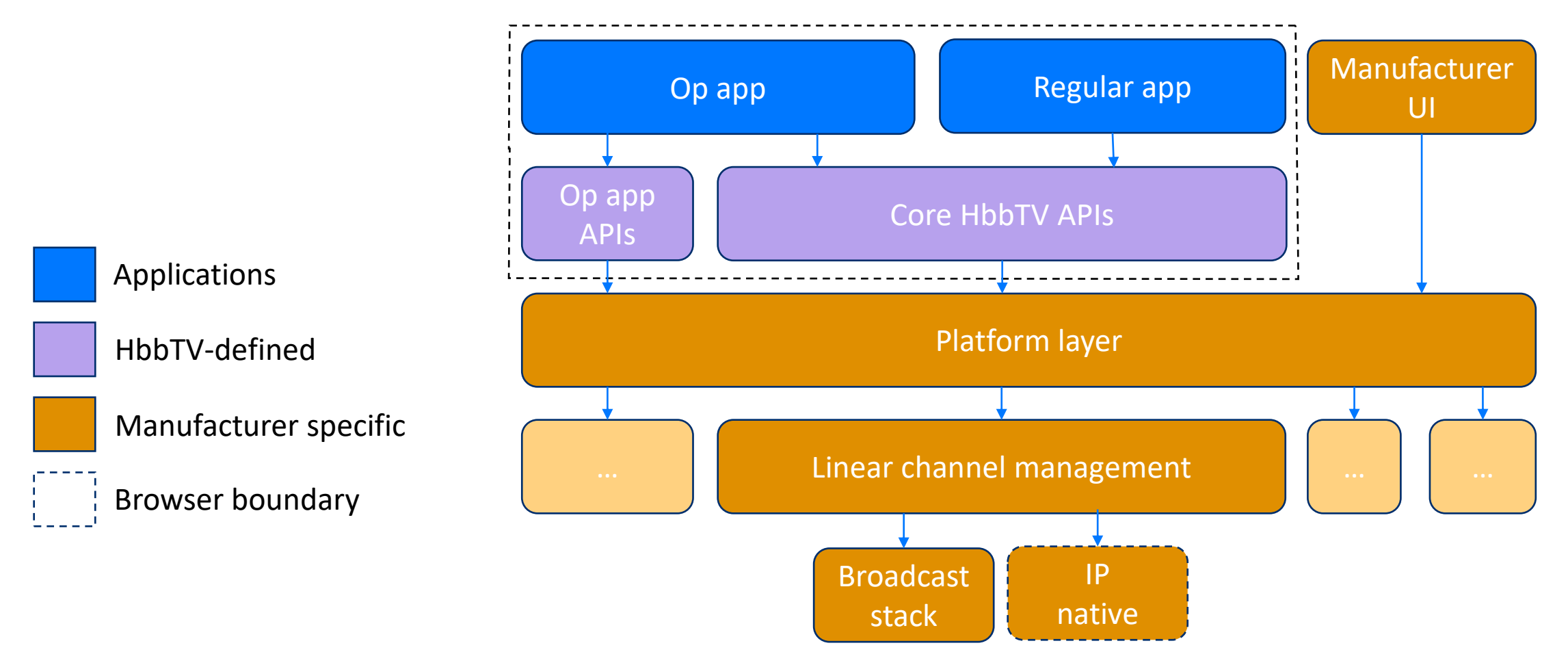

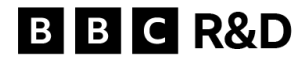

### **With Operator Application Presented Channels**

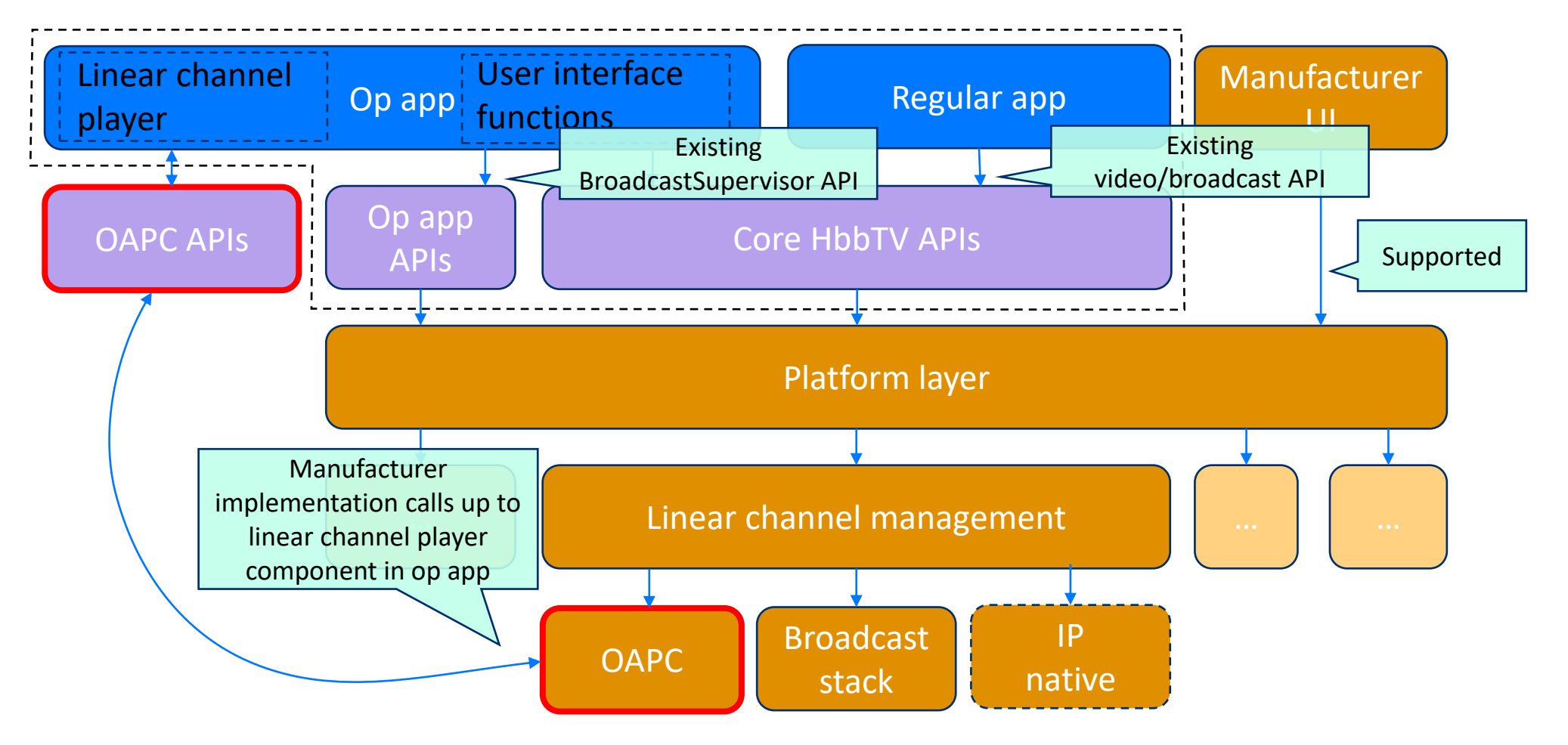

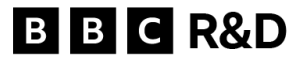

### **With Operator Application Presented Channels**

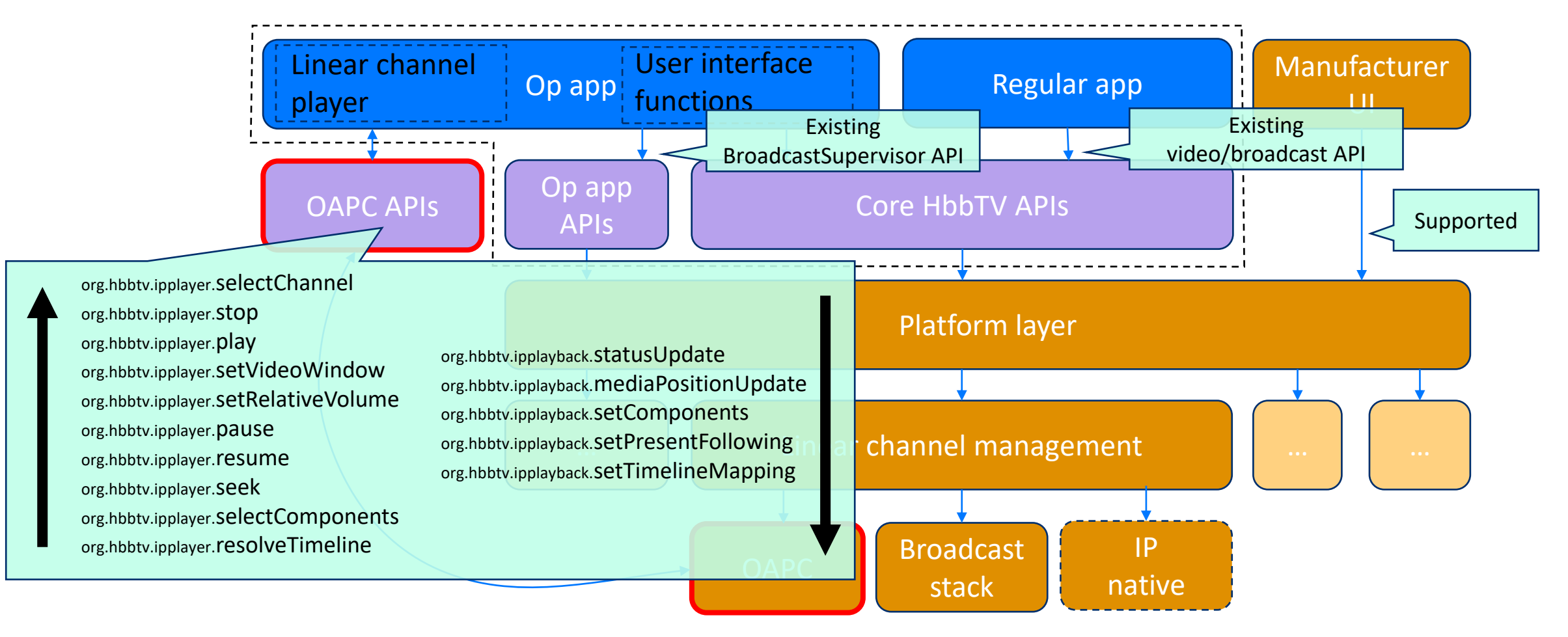

#### **B B C R&D**

## **Graphics layers for op app presented channels**

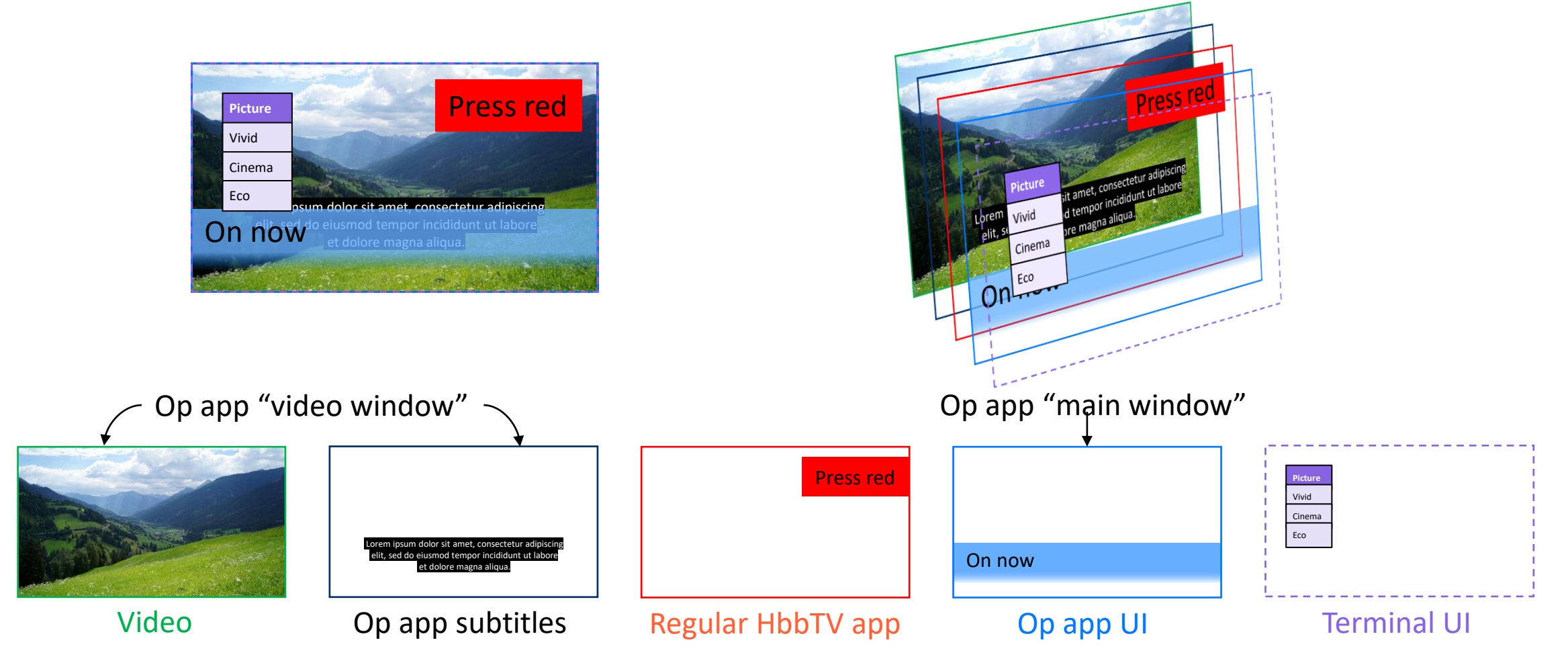

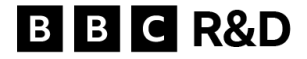

## **Linear channel features in HbbTV**

Updated op app specification

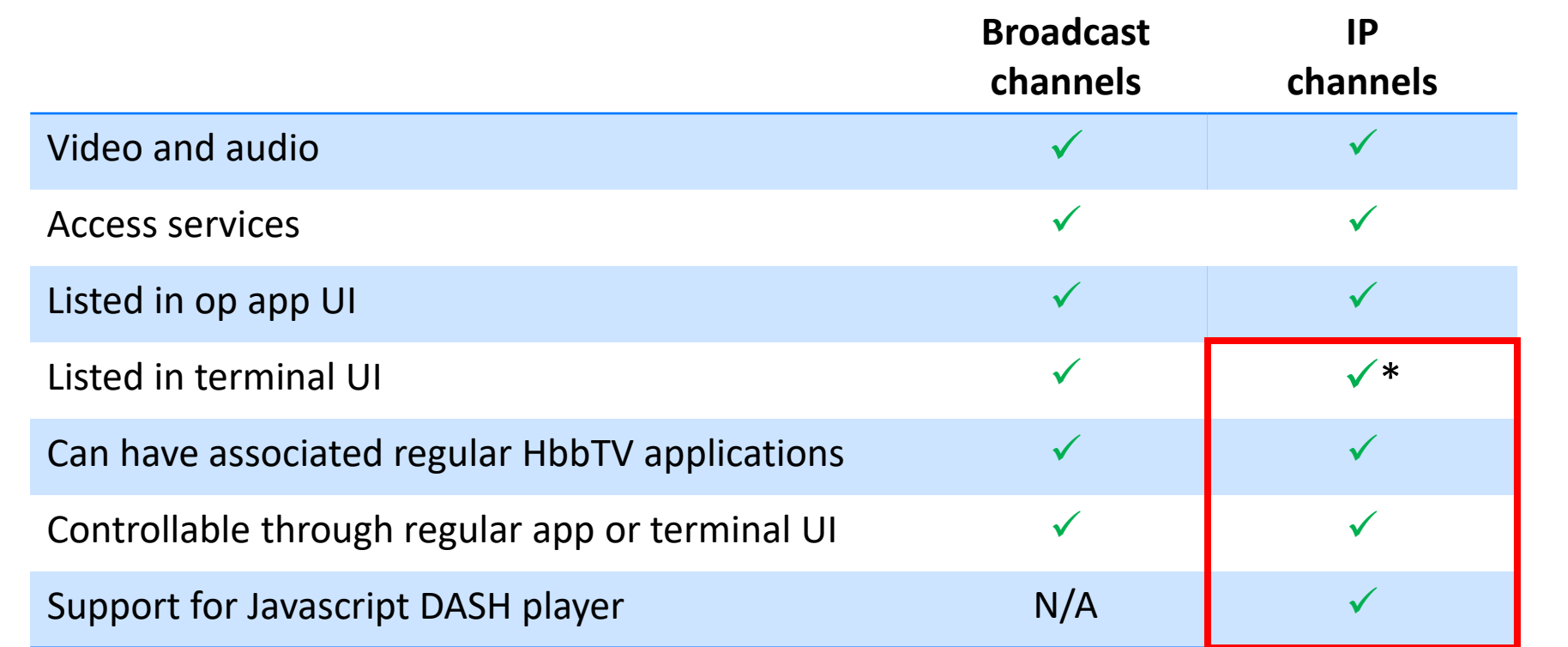

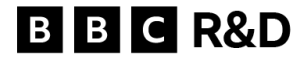

## **Thank you.**

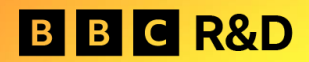